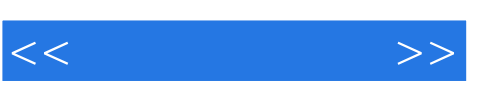

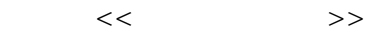

- 13 ISBN 9787302207481
- 10 ISBN 7302207488

出版时间:2009-8

页数:354

PDF

更多资源请访问:http://www.tushu007.com

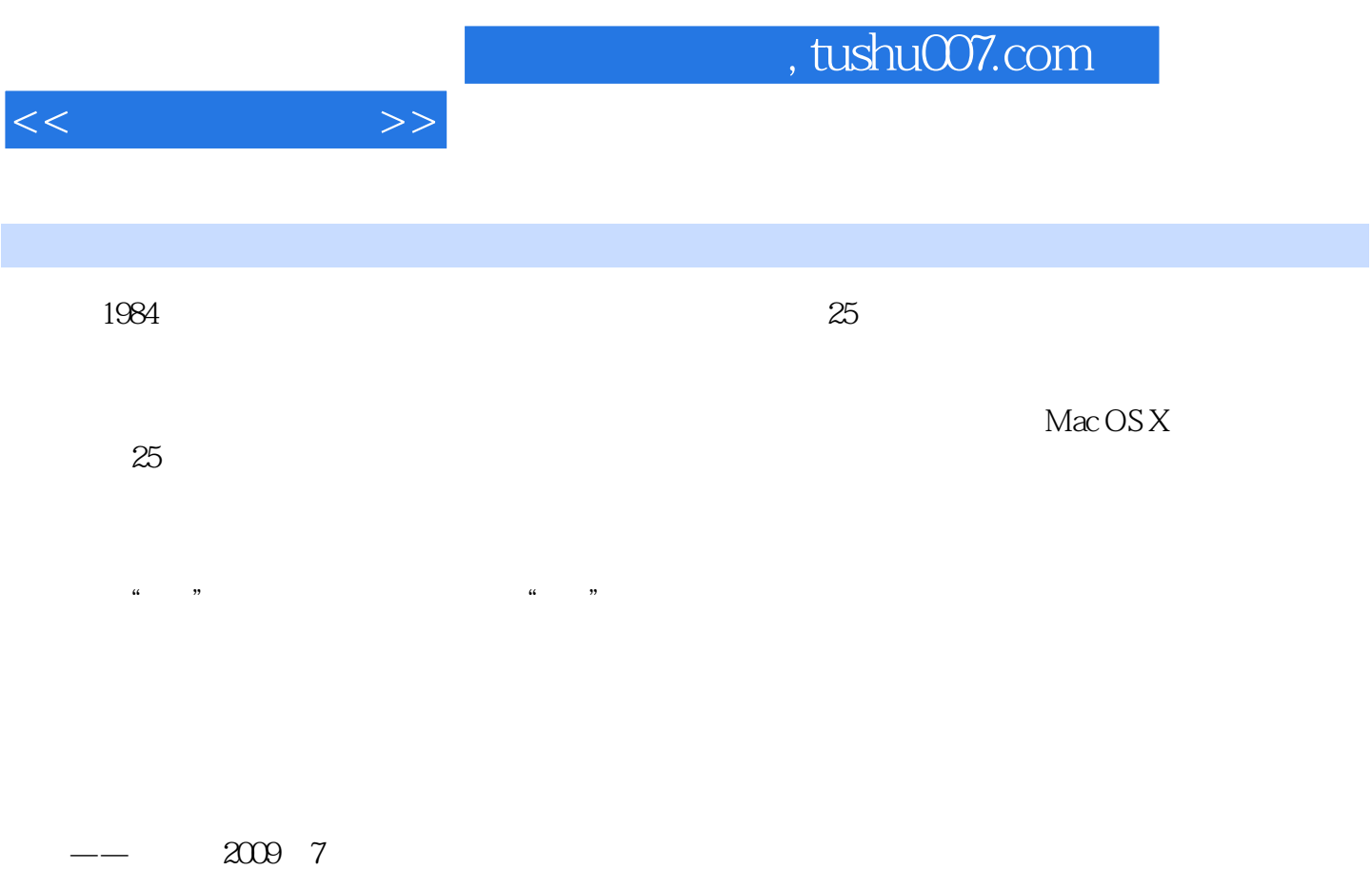

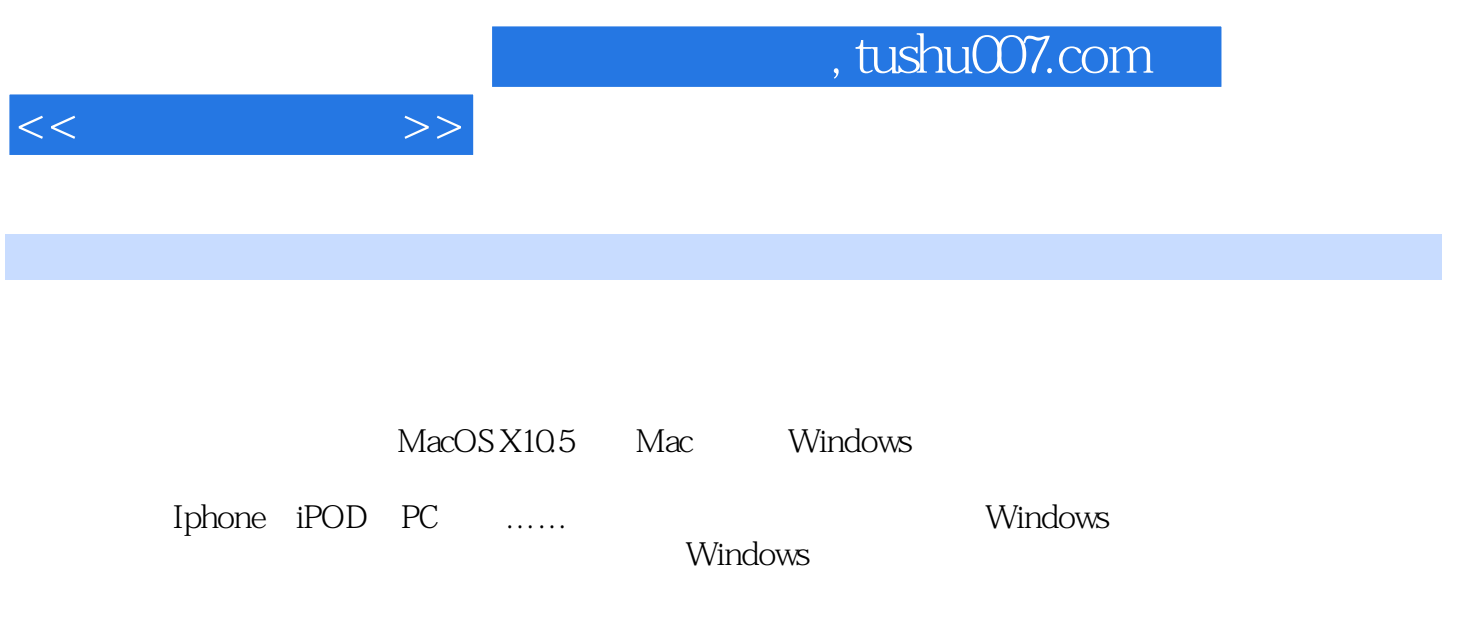

windows windows

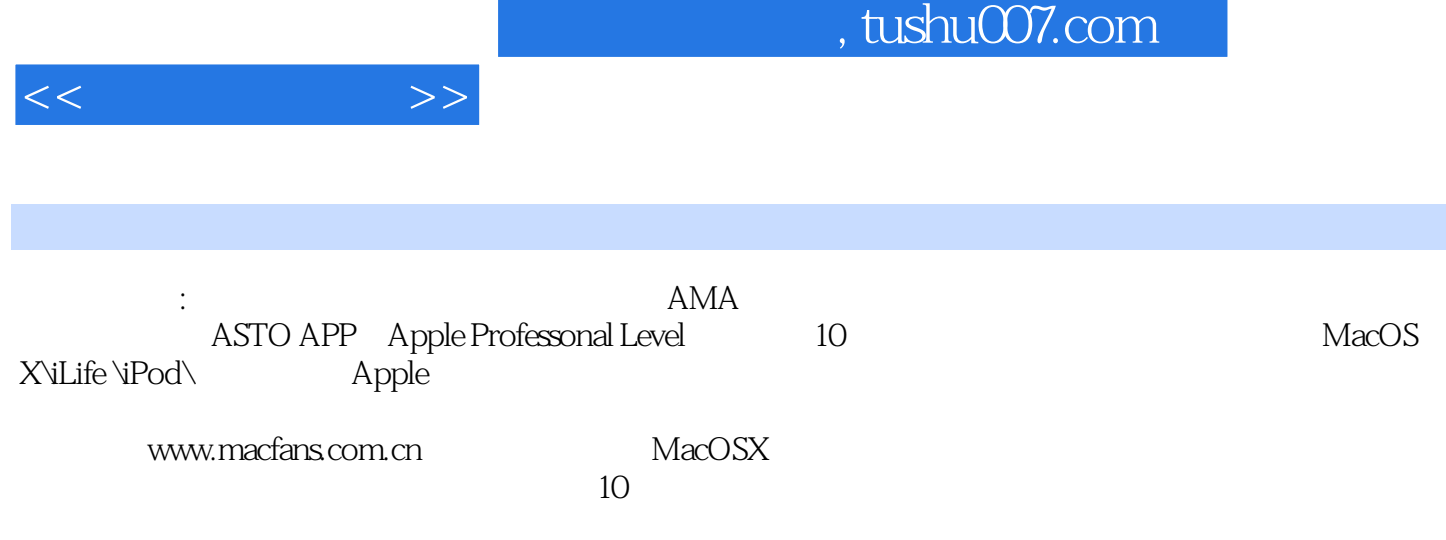

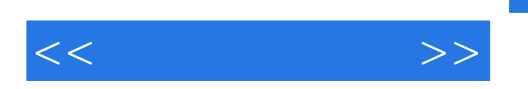

 $1.1$   $1.2$   $1.21$   $1.22$   $1.23$ 1.2.4 1.3 1.4 1.5 1.6 1.7 果软件的安装方式 1.8 怎样卸载苹果软件第二章 玩转Mac OS X 10.5 Leopard 2.1 认识Mac OS X 10.5 Leopard 2.2 2.3 2.3.1 Finder 2.3.2 5 23.3 2.3.4 Dock 2.3.5 Shift ElOption 2.4  $\text{Spotlight}$  2.4.1 2.4.2 2.4.3  $CMYK$  2.5 2.5.1 2.5.2 2.5.3 2.5.4 2.6 2.6 0 2.6 1 Expos6&Spaces 2.6.2 Spaces 2.7 Mobile Me 2.8 2.8.1 2.8.2 2.9 2.91  $29.2$  2.9.2  $31$  ADSL  $3.2$  $33$   $34$   $35$  AirPort  $351$   $352$   $353$   $354$   $355$  $356$  3.6  $36$  3.7  $38$  Mac 3.9 3.10 Mac 3.11 3.11.1 3.11.2 3.11.3 IP 3.11.4 SSH 3.11.5 3.11.6 Apple Remote Desktop 3.12 Wi.Fi 3.12.1 Leopard 3.12.2 iSync 3.12.3  $\frac{1}{2}$  Internet 3.12.4  $\frac{3.125}{2.5}$ a 3.12.7 Macm Sailing Clicker 3.12.8 mone Elite 2 Macm Sailing Clicker 3.12.8 mone Elite 2 Elite 2 Mac Windows 4.1 Windows 4.1.1 Boot Camp Mac PC 4.1.2 VVindows XP 4.1.3 Windows Vista …… ipod/iphone Office 2004/2008

## , tushu007.com

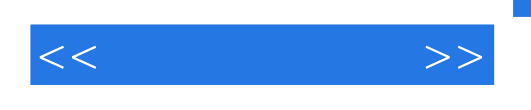

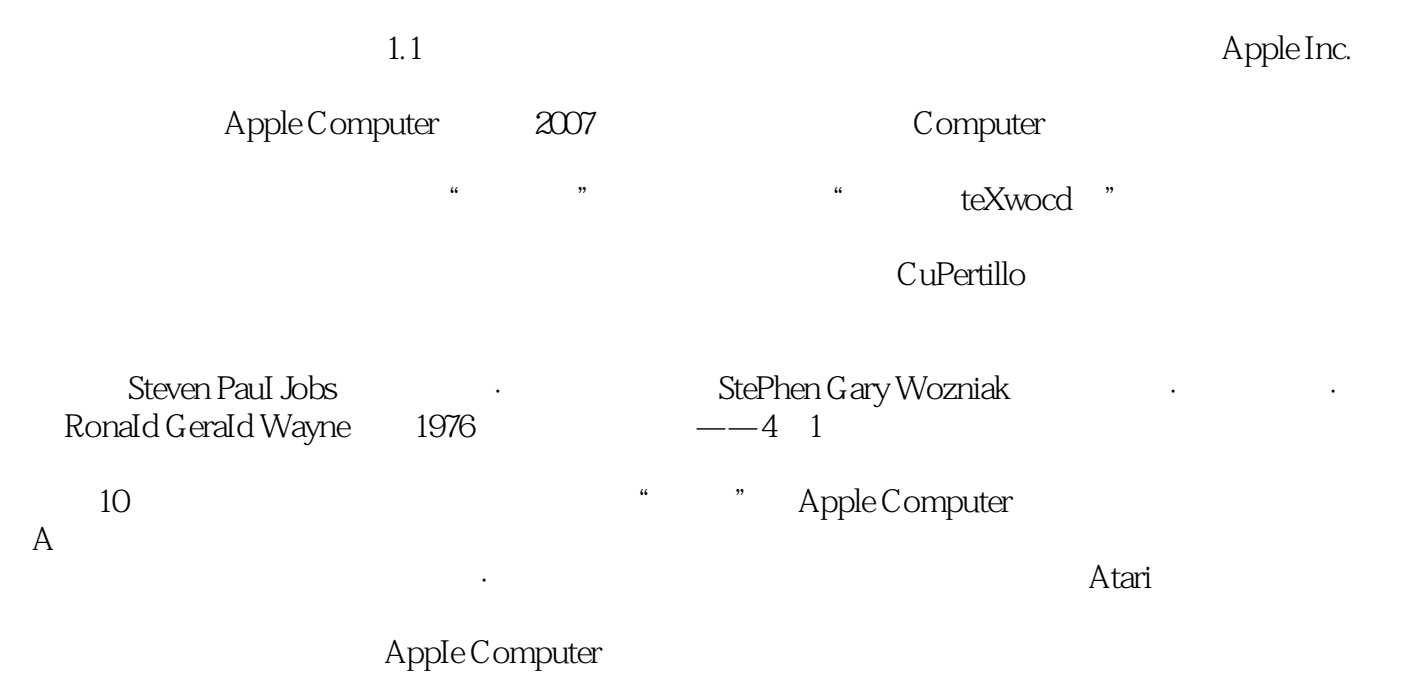

围绕着该图是威廉姆·沃尔兹沃斯(William Wordsworth)的诗词摘录。

……

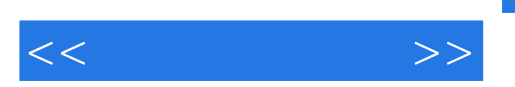

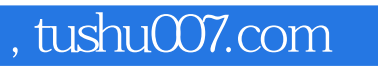

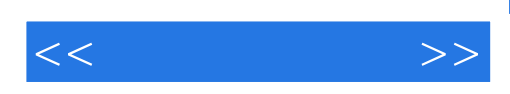

本站所提供下载的PDF图书仅提供预览和简介,请支持正版图书。

更多资源请访问:http://www.tushu007.com